# **Course Syllabus**

# **PHY132H1F** – "Introduction to Physics II"

#### Fall 2010, University of Toronto St. George Campus

[Web version without emails, posted Aug. 11, 2010]

Welcome! This is the second-half of a year-long course which began with PHY131 (the pre-requisite). The topics of PHY132 include waves, sound, the Doppler effect, ray optics, lenses, vision, quantum physics, electricity, magnetism, circuits and Einstein's theory of relativity. Along the way we will be building upon what we learned about mechanics and problem solving in PHY131, and gaining hands-on experience with physical phenomena in the Practicals.

The course web-site is available at http://bit.ly/di8eOY, or Google search "jason harlow teaching" and click on PHY132H1F Fall 2010. Marks will be posted on http://portal.utoronto.ca .

#### Instructor: **Jason Harlow**

**Phone:** (416) 946-4071

**Email:** jharlow at physicsdomainname Responding to Emails: I will endeavour to respond to email inquiries from students within 2 days. If you do not receive a reply within this period, please resubmit your question(s) and/or phone (leave a message if necessary).

**Web Page:** http://www.physics.utoronto.ca/~jharlow/

**Office:** MP129A (in the "Physics Teaching Group" office of the 1st floor of the North Wing of McLennan Labs, 60 St. George St.)

**Fall 2010 semester Office Hours:** Mondays 2-3pm, Fridays 9-10am. In addition to these hours, you have are invited to call or email for an appointment, or just drop by my office.

#### Course Administrator: **April Seeley**

Office: MP129, Phone 416-946-0531, Email: seeley at physicsdomainname

Practicals Technologists: Lilian Leung, Larry Avramidis, Phil Scolieri, Office: MP127.

## Practicals Coordinator: **David Harrison**

Office: MP121-B, Phone: 416-978-2977, Email: Harrison at physicsdomainname

What you need for this course (hopefully you still have all this from PHY131):

- Required Text: "Physics for Scientists and Engineers" 2nd Edition (©2008) by Randall Knight.<br>• An account on www.mastering physics.com. which comes with the purchase of the new text at the
- An **account on www.masteringphysics.com**, which comes with the purchase of the new text at the U of T Bookstore. You can purchase an account separately at the U of T Bookstore. Online homeworks will be assigned using this web-site.
- An **i-clicker** personal response system (looks like a white remote control), which is available at the U of T bookstore. You must register your clicker to your at www.iclicker.com using your student number. In-class quizzes and surveys will be given during classes using this device.
- A **calculator**. This need not be a graphing calculator but it should have SIN, COS, TAN on it as well as EE or EXP. A calculator will be an allowed aid during the test, exam and quizzes during Practicals.

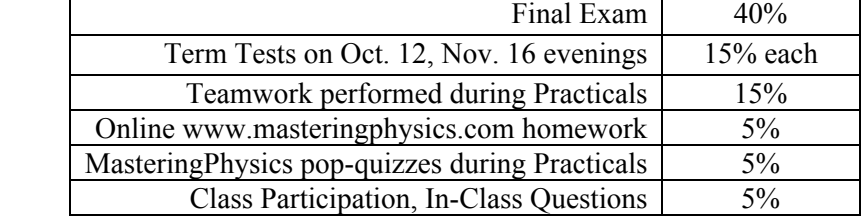

#### **Tests and Exam**

**Marking scheme:**

Two 80 minute tests will be held on October 12 from 6:10 to 7:30pm and November 16 from 6:10 to 7:30pm. Room location will be posted on the course web-site at least five days before each. A 3-hour final examination, administered by the Faculty of Arts & Science, will be held between December 10-21 at a time and place specified by the Faculty. Both the tests and exam will involve a combination of multiple choice and written questions, which test your understanding of course material and ability to think and apply what you have learned to simple problems. A pocket calculator with no communication ability and a 8.5"×11" double-sided piece of paper with your own handwritten notes will be permitted during the tests. Two pieces of paper are allowed on the exam.

## **Practicals**

In addition to classes, you will meet regularly in groups of 36 for 2 hours in Practicals. Attendance is mandatory. Each Practicals group is lead by two graduate student Teaching Assistants. The material is exactly the same as what is being taught in classes, but your time will be spent in discussion, problem-solving, hands-on activities and team-work. The goals are to deepen your understanding of the physics, develop your laboratory skills and analysis techniques, and get you used to working in teams. Please see the course web-site for the Practicals schedule and marking scheme.

# **MasteringPhysics Online Homework**

I recommend that you do MasteringPhysics homework completely on your own. Your understanding of randomly selected questions from the assigned MasteringPhysics problems will be tested during pop-quizzes held occasionally during the Practicals. Please bring a calculator to Practicals for these quizzes. The problems offered on MasteringPhysics include extensive hints which I recommend that you open (there is no penalty for doing so), and 4 attempts are allowed if you get it wrong the first time. I recommend you use scrap paper and a pen to work through the problems "offline", similar to how you would work on them for a test or exam.

- Go to http://www.masteringphysics.com/
- Click on **Register New Students***.*
- You will be asked for an Access Code, which came with your new text-book purchase, or can be purchased separately from the U of T bookstore.
- You will be asked for your name. Use the exact same name that you gave on ROSI.
- You will be asked for a *Student ID*. This should be **your 9-digit student number**. You can not change this later, so be sure to type it carefully.
- You will choose a login and password. They will provide you with access to year.
- You will be asked for the course ID: it is **MPPHY132F10**
- Click on **Assignment List** in the upper-left corner of the screen to see the available assignments.

## **Class Participation / In-Class Questions**

Every class, beginning with Class 2, I will be surveying the class or asking some kind of informal questions based on the assigned reading, using the i-clickers. Your participation in these In-Class Questions using your clicker remote will count for one point per class you attend. Discussions with others is **allowed** and even *encouraged* during these informal questions, but you must have your own remote and select your own vote in order to obtain class participation marks. If a student is caught with more than one remote, both will be confiscated and both students associated with these remotes will receive zeros for class participation for the entire course. You *must* do your reading before coming to class in order to get the most out of these questions! There are 24 classes throughout the course, but students will all be held to a maximum of 20 points, which is worth the full 5%. So any student may miss, fail to participate, or forget his or her clicker in up to 4 classes and have no penalty. If your Final Exam percentage mark is higher than your total Class Participation mark, your final exam mark will replace your Class Participation mark. This would effectively make the final exam worth 45% of your course mark, and Class Participation worth 0% accordingly.

## **Class Reading Schedule:**

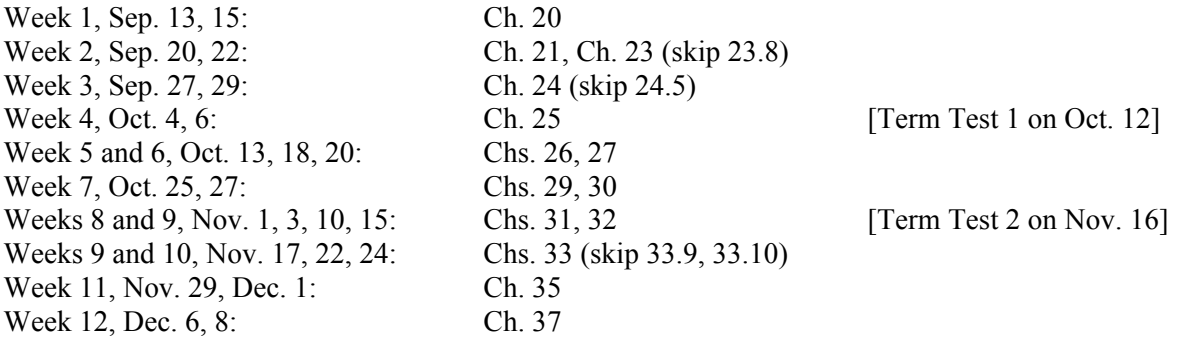